# **The NIH Public Access Policy**

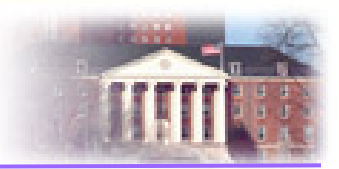

To advance science and improve human health, scientists make the published results of their NIH-funded research available on PubMed **Central** 

### **The NIH Public Access Policy applies to any paper that meets these three conditions:**

- 1. Peer-reviewed
- 2. Accepted for publication in a journal on or after April 7, 2008
- 3. Supported by direct funding from one or more of the following:
	- an NIH grant or cooperative agreement active in Fiscal Year 2008 or beyond, or;
	- an NIH contract signed on or after April 7, 2008, or;
	- the NIH Intramural Program

Or, authored by an NIH employee

## **When and How to Comply**

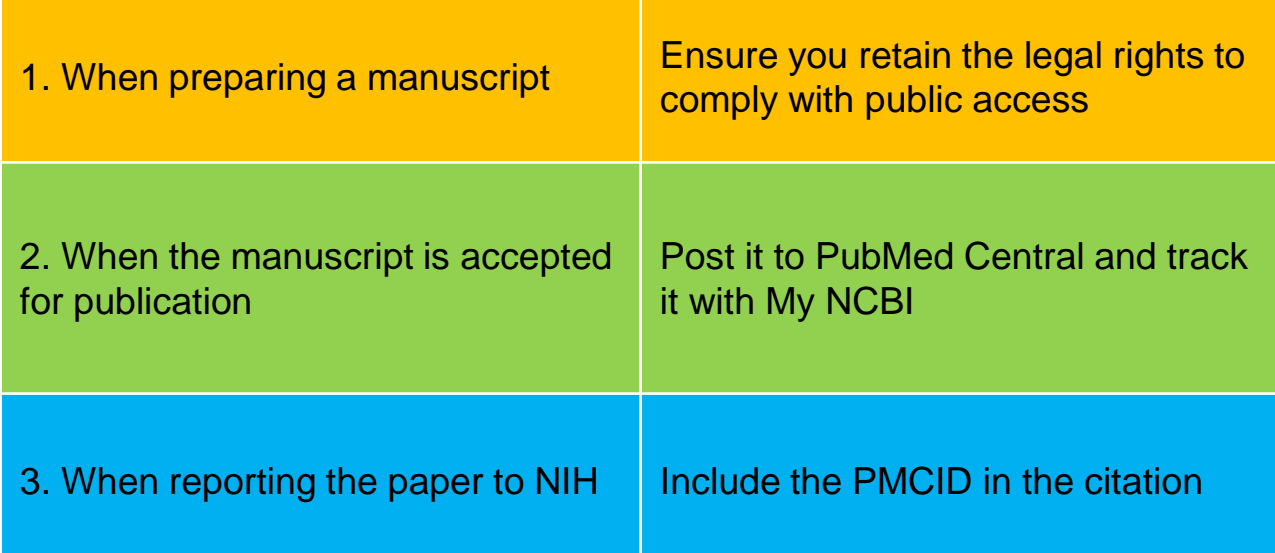

#### **See [http://publicaccess.nih.gov](http://publicaccess.nih.gov/) for more information**

## **Hints for Staying in Compliance**

- 1. As you plan your paper, use the Applicability & Submission Method Wizard [\(http://publicaccess.nih.gov/determine-applicability.htm](http://publicaccess.nih.gov/determine-applicability.htm)) to develop your public access compliance plan.
- 2. Ensure papers are deposited in the NIHMS *upon acceptance for publication*.
- 3. Ensure publication agreements or university publication policies retain your right to post the paper to the NIHMS yourself if the publisher does not do so upon acceptance for publication.
- 4. Track compliance for all your papers in My Bibliography.

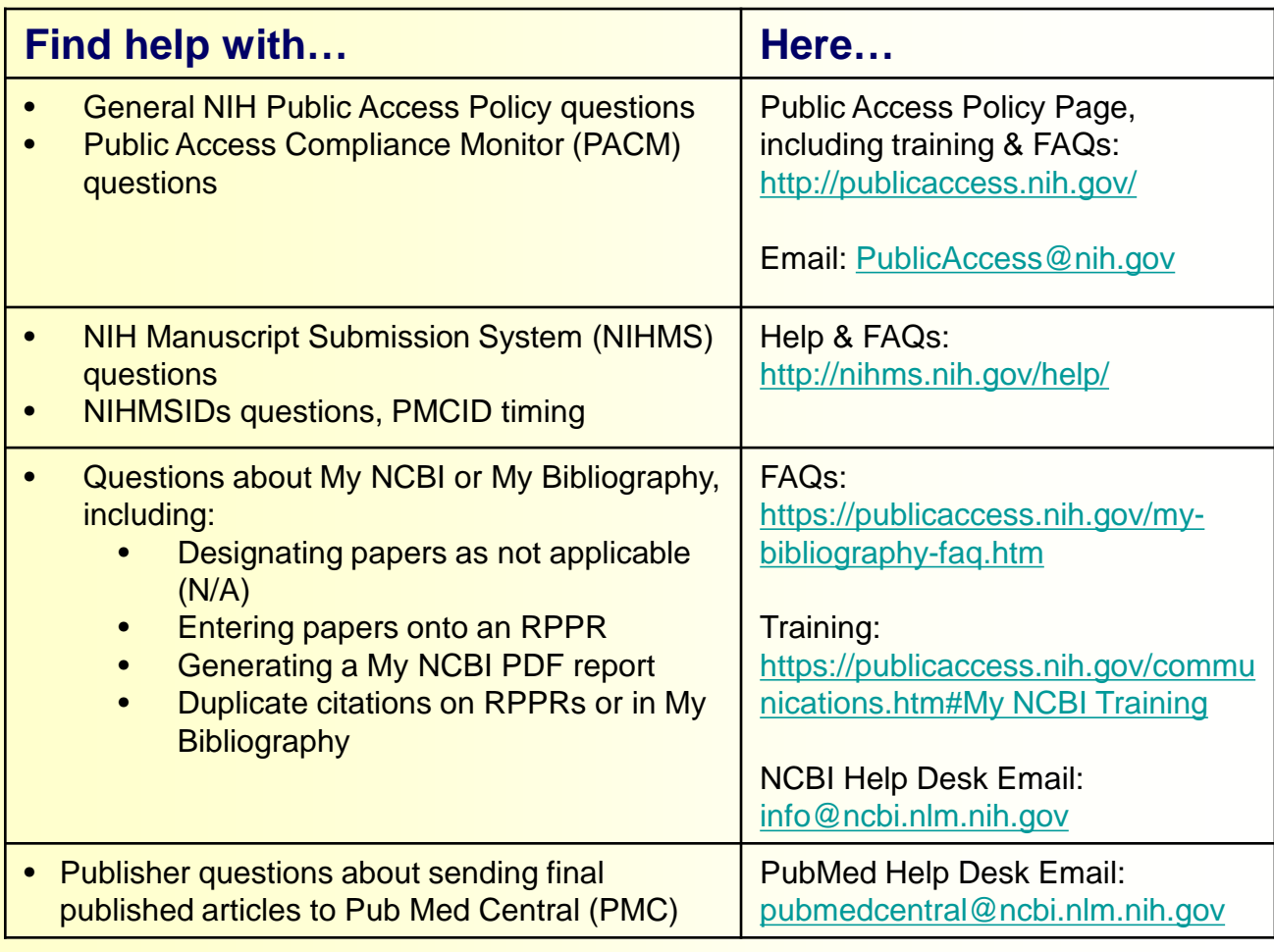

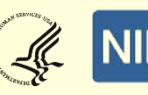